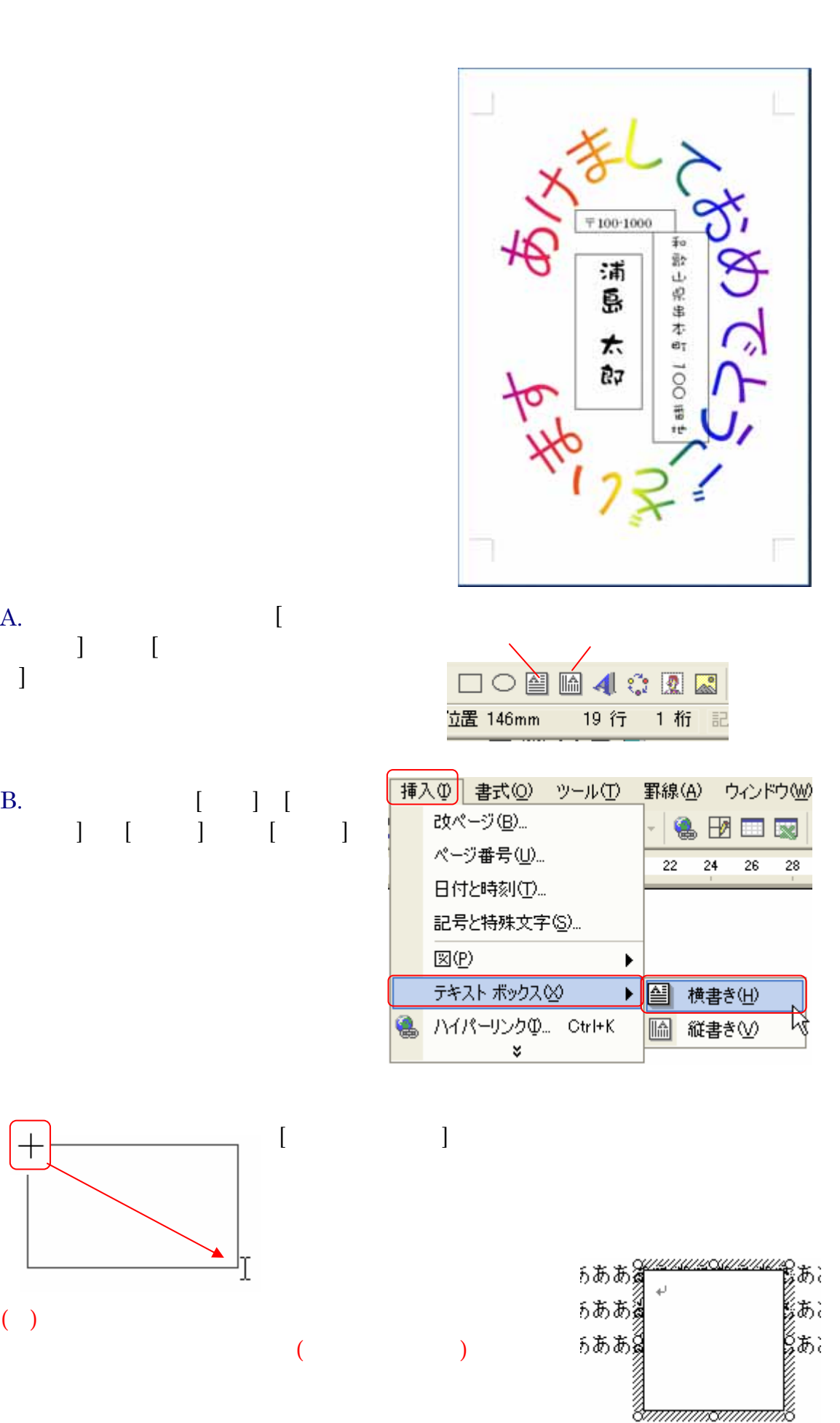

1 5

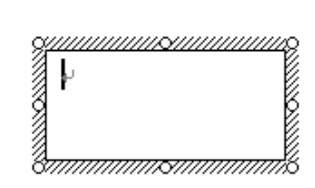

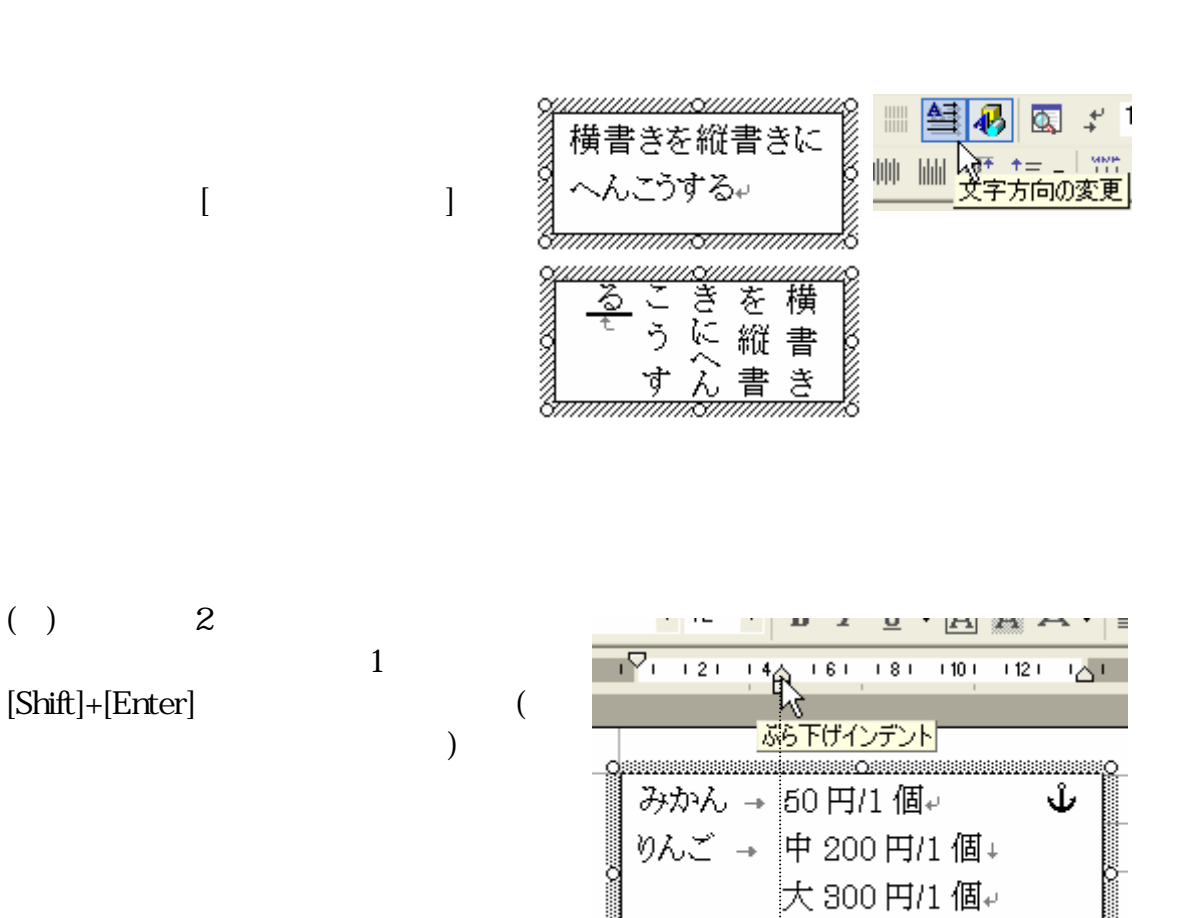

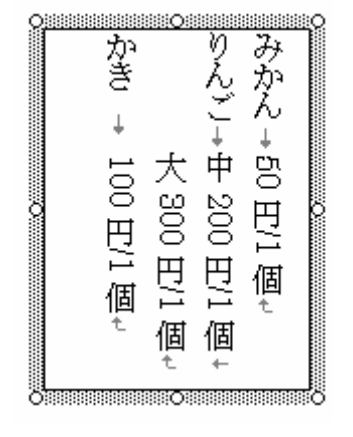

Tab

 $\rightarrow$ 

かき

100円/1個~

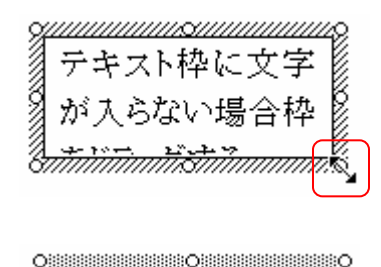

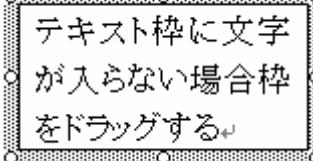

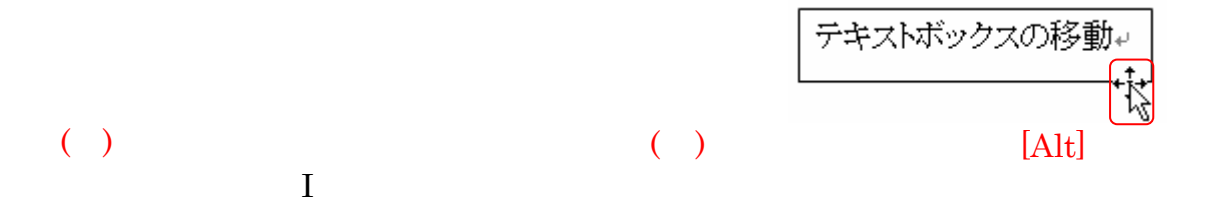

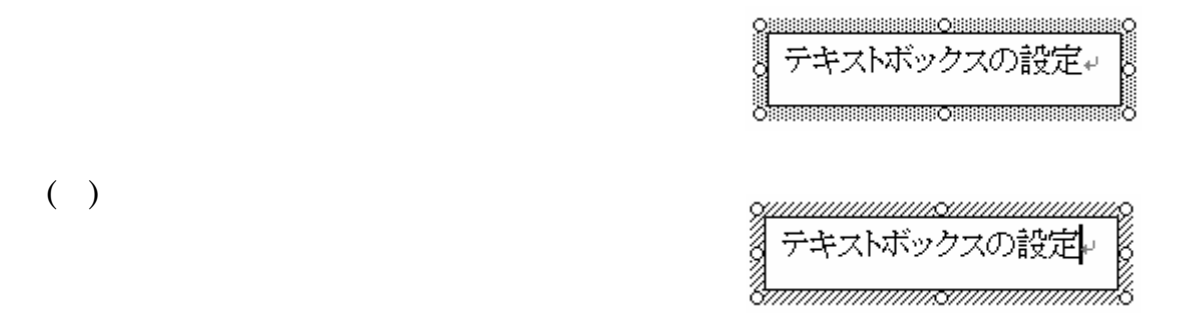

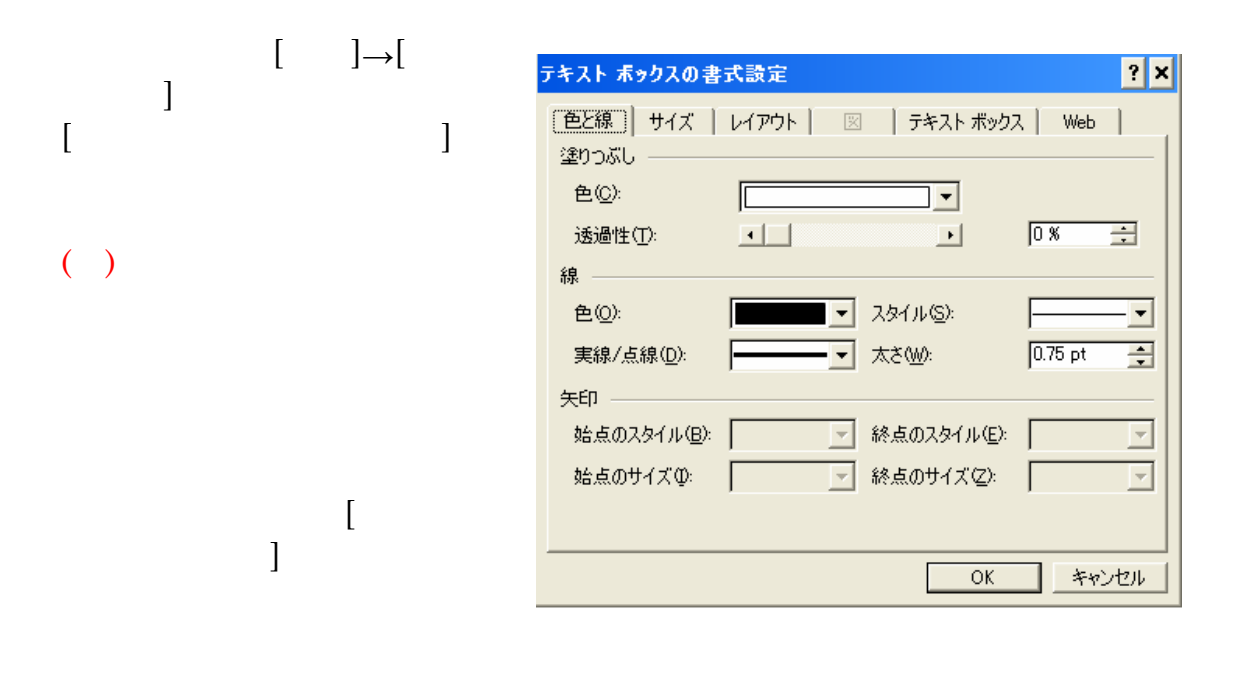

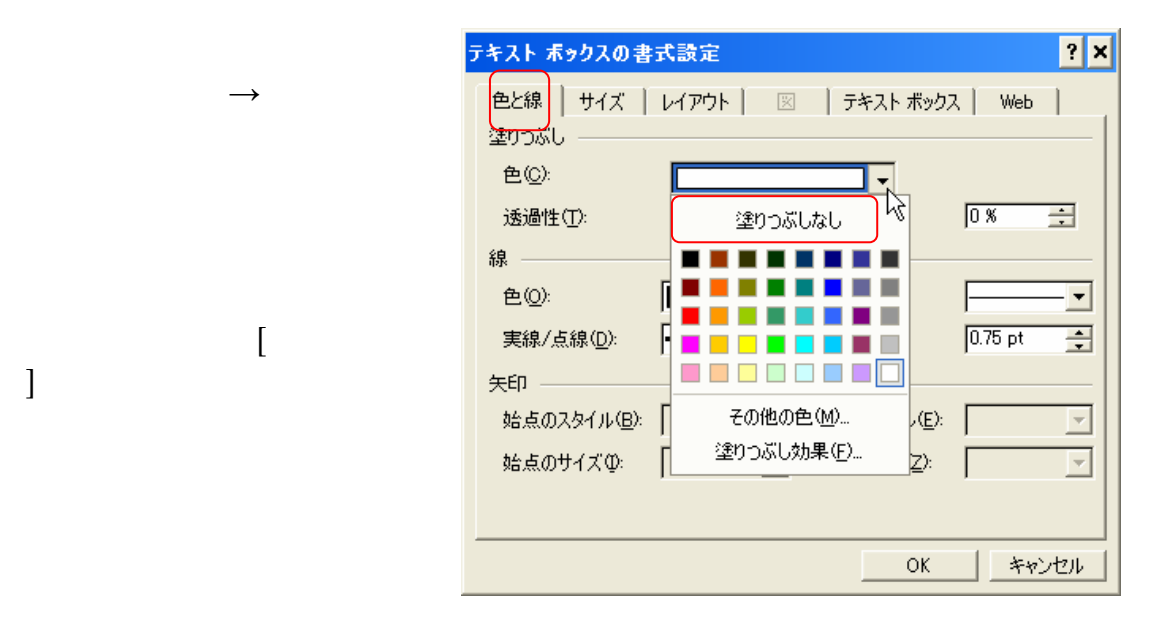

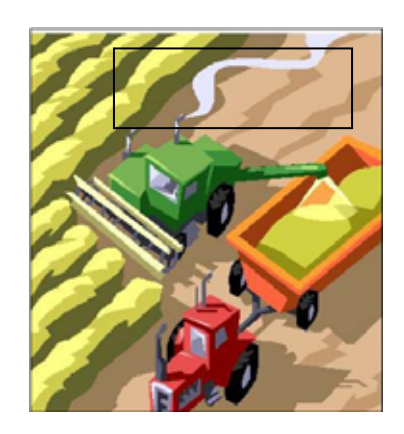

 $[$ 

4 5

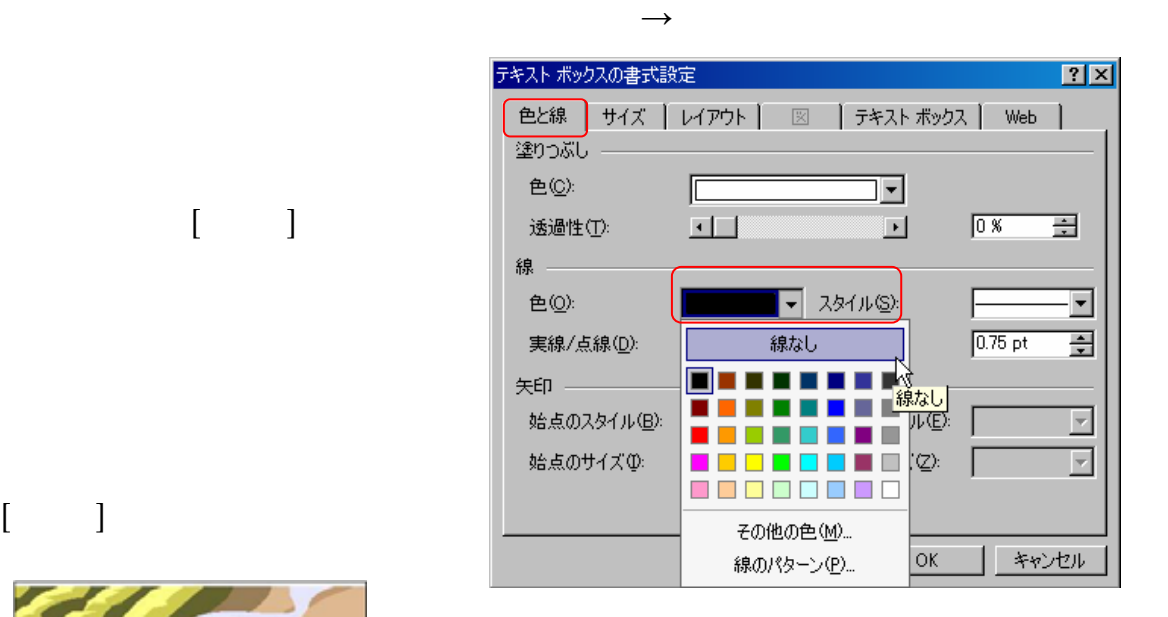

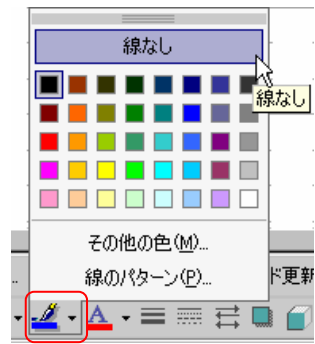

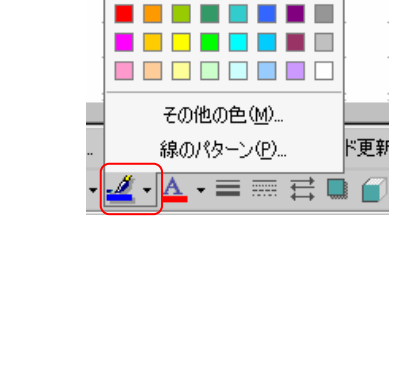

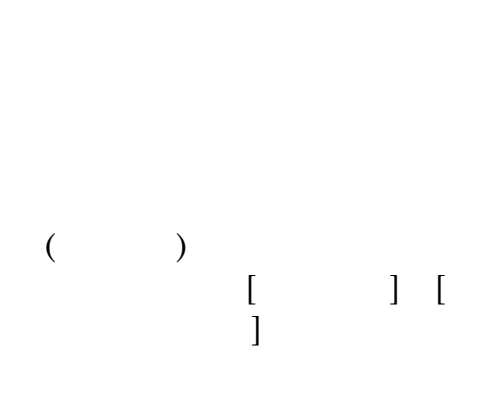

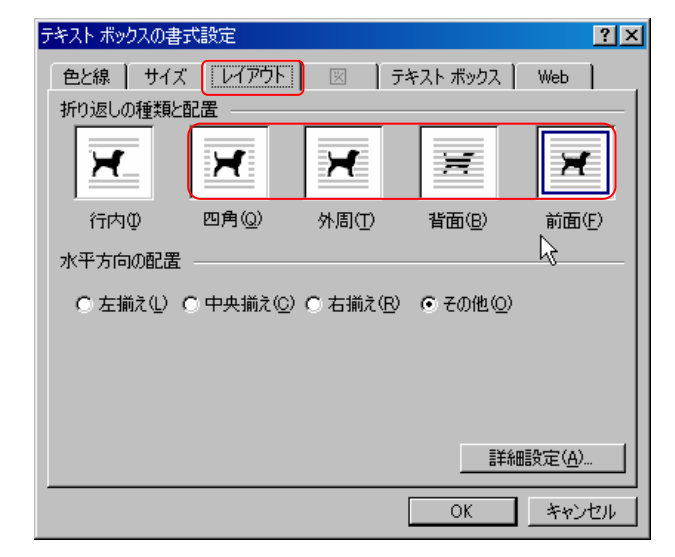

## $[$   $]$

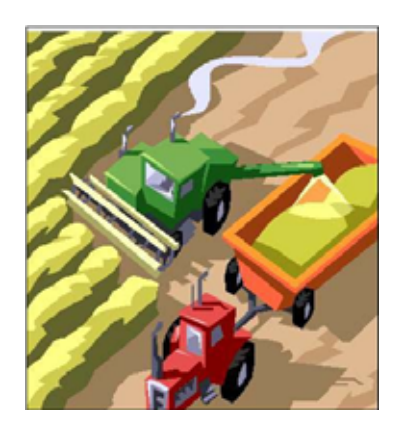

 $[$   $]$